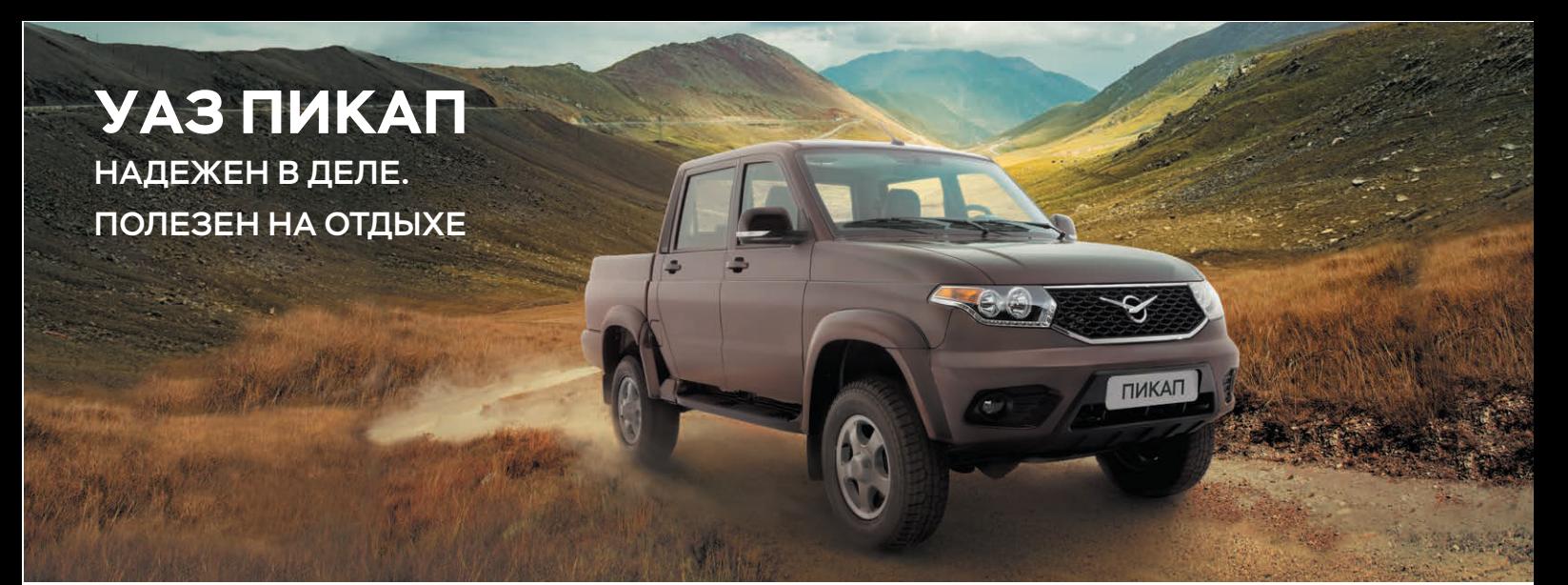

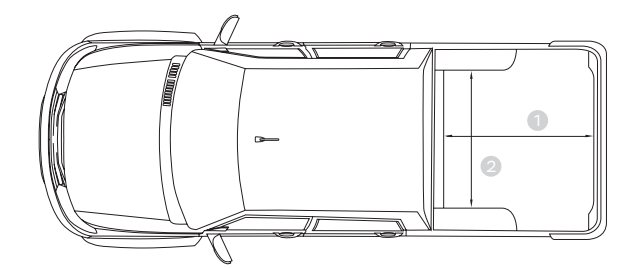

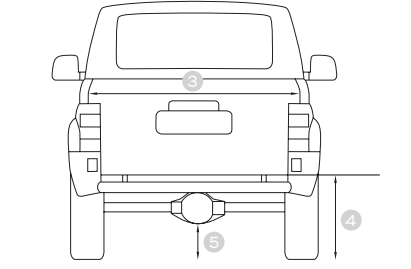

Длина и ширина грузового отделения

⊕ 1375 мм

**2** 1265 мм

Ширина грузового отделения (между стенками)

**3** 1500 мм

Высота до борта грузового отделения 650 мм 4

Дорожный просвет

( до картера моста )

**3** 210 мм

## ОСНОВНЫЕ ТЕХНИЧЕСКИЕ ПАРАМЕТРЫ

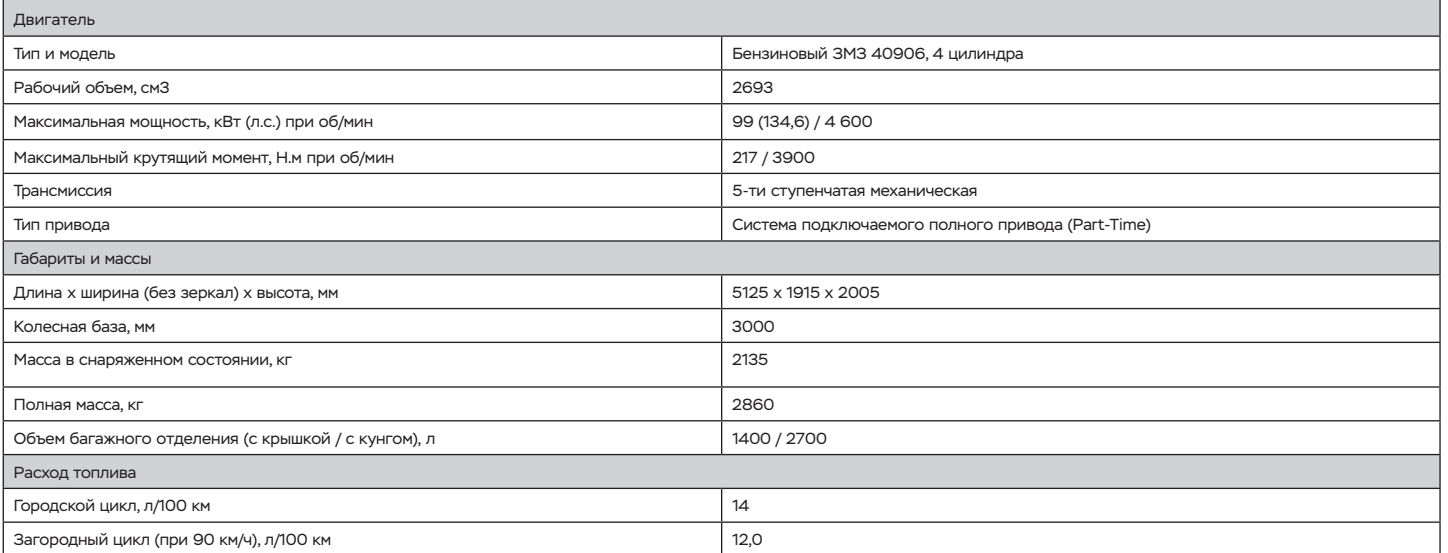

# СТАНДАРТНОЕ ОБОРУДОВАНИЕ

ЭКСТЕРЬЕР **Приверия интерьер интерьер привер** в тезопасность комфорт

- Фары головного света со светодиодными дневными ходовыми огнями
- Передний бампер, задний бампер,
- молдинги и пороги в цвет кузова • Решетка радиатора с хромированными<br>элементами и логотипом УАЗ
- Наружные зеркала с встроенными
- повторителями поворота • Подкрылки (передние )
- Брызговики (передние и задние)
- Атермальные стёкла (зеленые), заднее бесцветное

- Розетка 12В на панели приборов
- Подрулевые переключатели
- с расширенным функционалом • Блок управления светом с улучшенным
- Пластиковые накладки периметра алгоритмом включения
- грузового отсека • Новый дизайн панели приборов
- с расширенным функционалом<br>и хромированными элементами • Единый топливный бак
- Цельная обивка крыши

- Подушка безопасности водителя • Передние ремни безопасности
- инерционные
- Система напоминания<br>о непристёгнутом ремне безопасности водителя
- Антиблокировочная система (ABS)
- Электронная система распределения тормозных усилий (EBD)
- Энергопоглощающая складывающаяся рулевая колонка новой конструкции
- Задние ремни безопасности (3 шт.) • Крепление для детских кресел ISOFIX • Дополнительный сигнал торможения
- на заднем борту
- Стабилизатор поперечной устойчивости задней подвески
- Иммобилайзер

- Электроблокировка замков всех дверей • Регулировка передних сидений
- продольная и по углу наклона • Электрорегулировка наружных зеркал
- Подогрев наружных зеркал и заднего стекла
- Регулировка руля по углу
- наклона и вылету Гидроусилитель руля • Электростеклоподъемники
- передних и задних дверей
- Внутрисалонное зеркало<br>с режимами день/ночь
- Аудиоподготовка

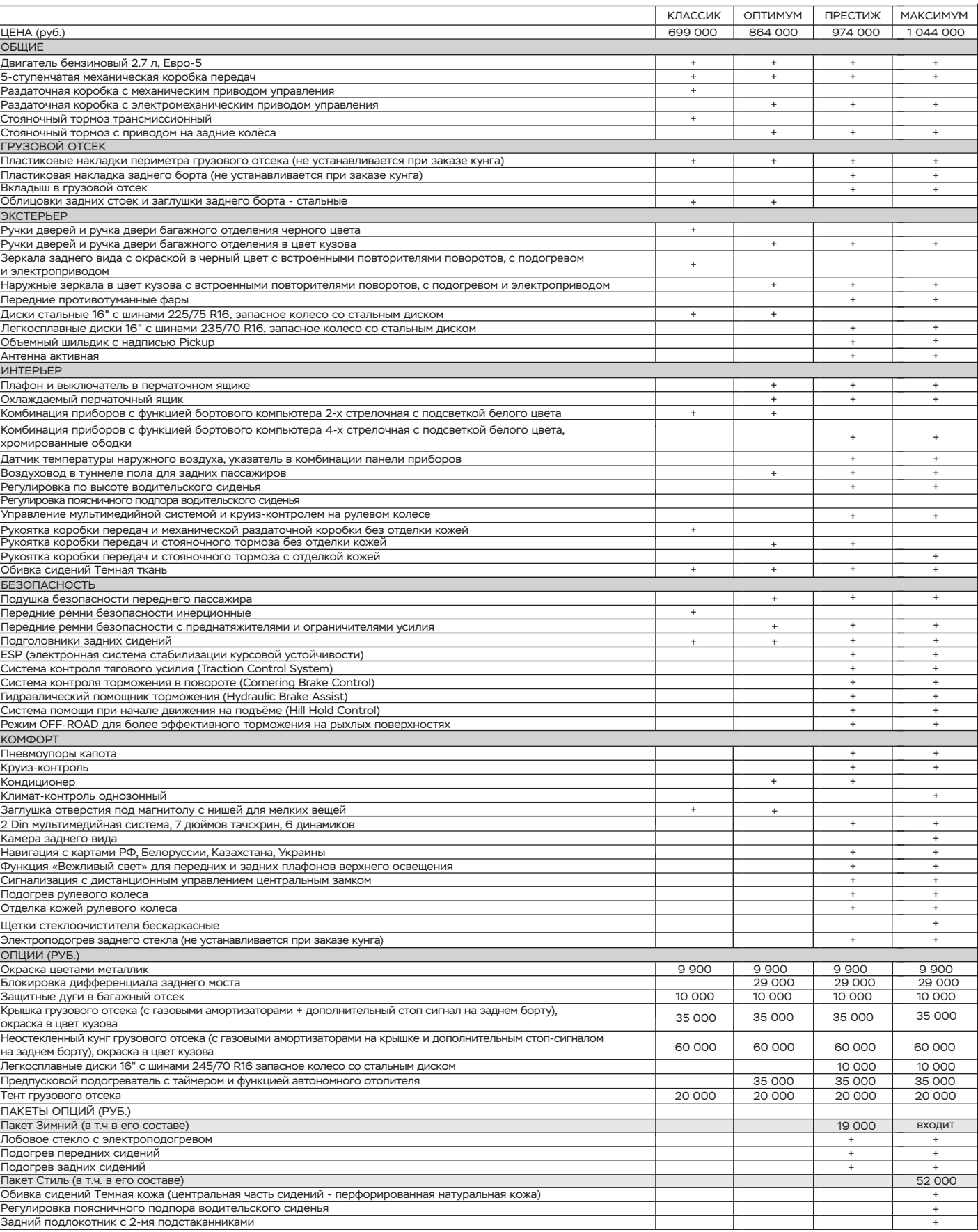

### **WWW.UAZ.RU; WWW.PARTS.UAZ.RU**

Телефон горячей линии: **8 800 100 00 42** Данное предложение носит информационный характер и не является публичной офертой (ст. 437 ГК РФ). Цены приведены по состоянию на 01.02.2018